## **FOR A NEW PRODUCT REGISTRATION CODE**

Fax this completed form to: (217) 938-4103 Or Mail to: Chapman Pet Programs 2506 E 1650<sup>th</sup> St, Mendon, IL 62351 This form must be completed by the registered user and include an actual signature.

## **Entire form must be completed!** (Please use Bold Pen)

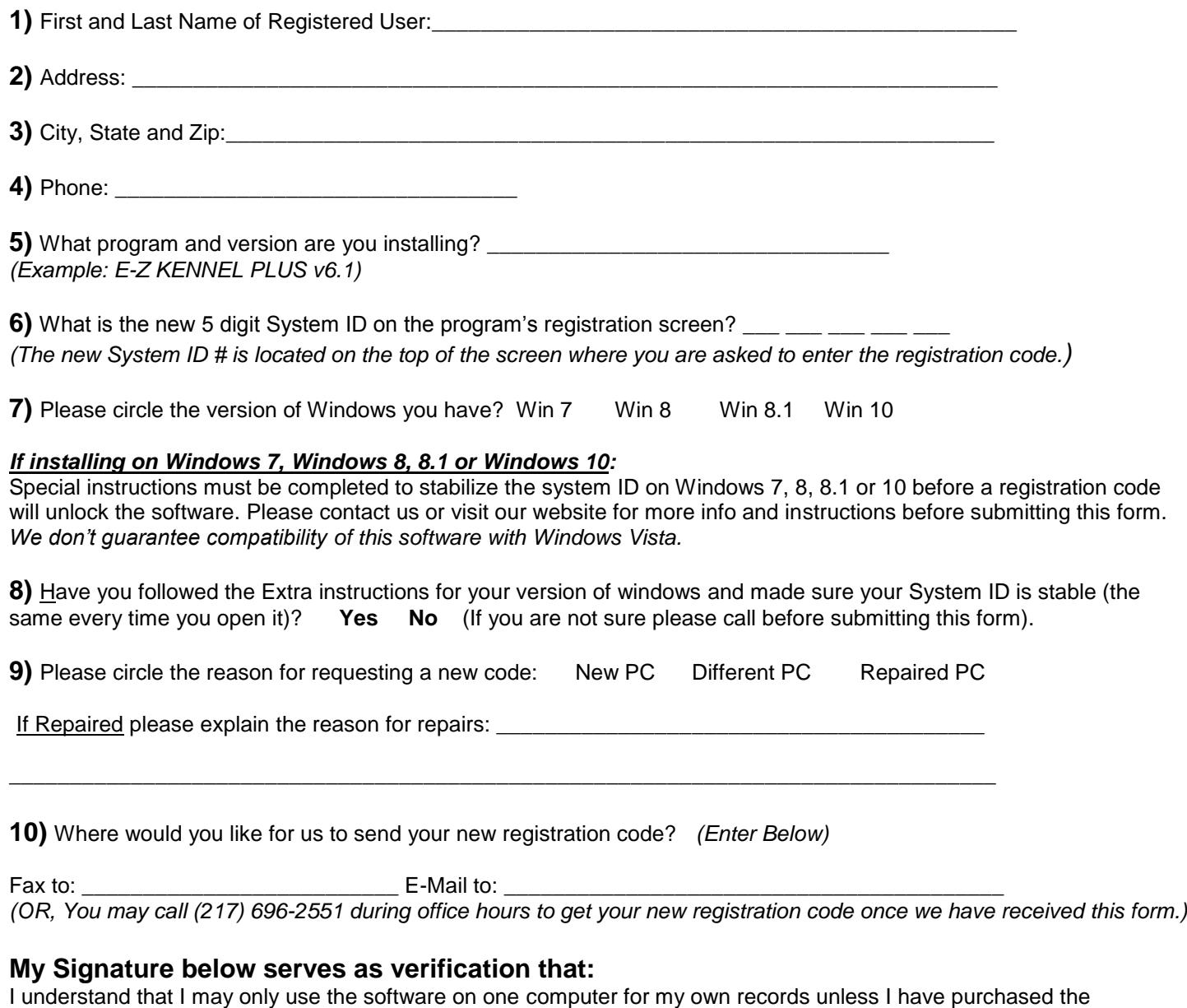

appropriate licenses to use it on a Home Network sharing a single data file containing my records. Anything else is considered illegal use of the software.

I also understand that Persons found to be using this form to obtain registration codes for illegal use of this software will be prosecuted to the fullest extent of the law as stated within the software.

## **Registered User's Signature**: \_\_\_\_\_\_\_\_\_\_\_\_\_\_\_\_\_\_\_\_\_\_\_\_\_\_\_\_\_\_\_\_\_\_\_\_\_\_Date:\_\_\_\_/\_\_\_\_/\_\_\_\_

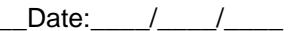

*An Actual Signature is required.*